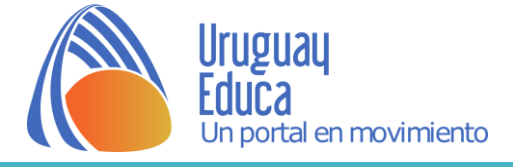

**LA HISTORIA DE UN SENTIMIENTO. ¿Cómo puede expresarse un sentimiento? ¿Cómo influyen la época y la cultura?**

#### **Descripción**

Esta propuesta implica la investigación y análisis de obras que representen un mismo tema, en este caso estado o sentimiento, a lo largo de la historia del arte y la humanidad.

### **Propósitos**

- análisis de obras
- acercamiento al concepto de iconografía
- creación de un producto que ponga de manifiesto la búsqueda realizada

Algunas obras que pueden servir de ejemplos disparadores son:

- [Los amantes. Magritte.](https://www.moma.org/collection/works/79933?classifications=any&date_begin=Pre-1850&date_end=2018&locale=es&page=1&q=magritte&with_images=1) 1928 (Todos los derechos reservados)
- [El beso. Rodin](http://www.musee-rodin.fr/es/colecciones/esculturas/el-beso) 1882 (Todos los derechos reservados)
- [El beso. Klimt.](https://www.belvedere.at/jart/prj3/belvedere/main.jart?rel=belvedere_en&content-id=1439886417182&ausstellung_id=1445339261141&reserve-mode=active) 1907 (Todos los derechos reservados)
- [El beso. Picasso](http://www.museepicassoparis.fr/) (Todos los derechos reservados)
- El beso. [Fotografía de Jorgensen](https://muhimu.es/comunidad/beso-eisenstaedt-jorgensen/) 1945

#### **Actividades**

La secuencia de actividades presenta instancias de trabajo en equipos e individuales.

## **ACTIVIDAD 1 /** Individual

Elige un estado vivenciado por los seres humanos.

Identifica el mismo: emoción, sentimiento, estado de ánimo. Si es necesario, busca información para diferenciarlos.

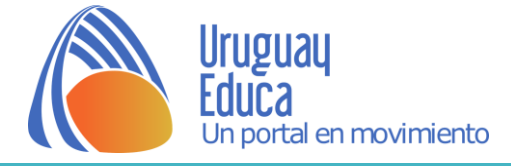

Busca en la historia del arte cómo ha sido representado.

Las manifestaciones artísticas elegidas deben manejar la imagen fija y pertenecer a distintas disciplinas (pintura, dibujo, escultura, fotografía).

Elige 5 ejemplos; éstos deben pertenecer a diferentes lenguajes y grados de iconicidad.

**ACTIVIDAD 2 /** División de equipos por coincidencia o similitud de estados

Busca información sobre las obras.

Genera una ficha para cada una de ellas, analizando también diferencias y similitudes.

Investiga iconología e iconografía. Símbolos.

Previamente el docente deberá trabajar estos conceptos. ¿se repiten los temas? ¿se repiten posturas? ¿las expresiones?

Resume la información y conclusiones en un esquema.

**ACTIVIDAD 3 /** En equipos

- Comparte la información recabada.
- Realiza una línea de tiempo ubicando las diferentes obras.

La misma puede realizarse a través de herramientas digitales (por ejemplo [Timeline,](http://www.readwritethink.org/files/resources/interactives/timeline_2/) [Tiki-Toki](https://www.tiki-toki.com/) o Ardora) pero también sería muy enriquecedor tenerla presente en clase, dispuesta en carteleras o en el perímetro del salón, y que otras asignaturas realicen aportes.

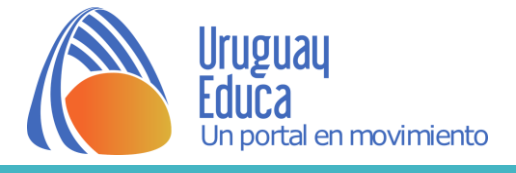

# **ACTIVIDAD 4 /** Individual

Análisis de la composición.

Dependiendo del abordaje que desee realizar el docente, pueden trabajarse los conceptos: lenguaje, composición, estructura, encuadre, perspectiva, paleta cromática, etc.

# Ejemplo:

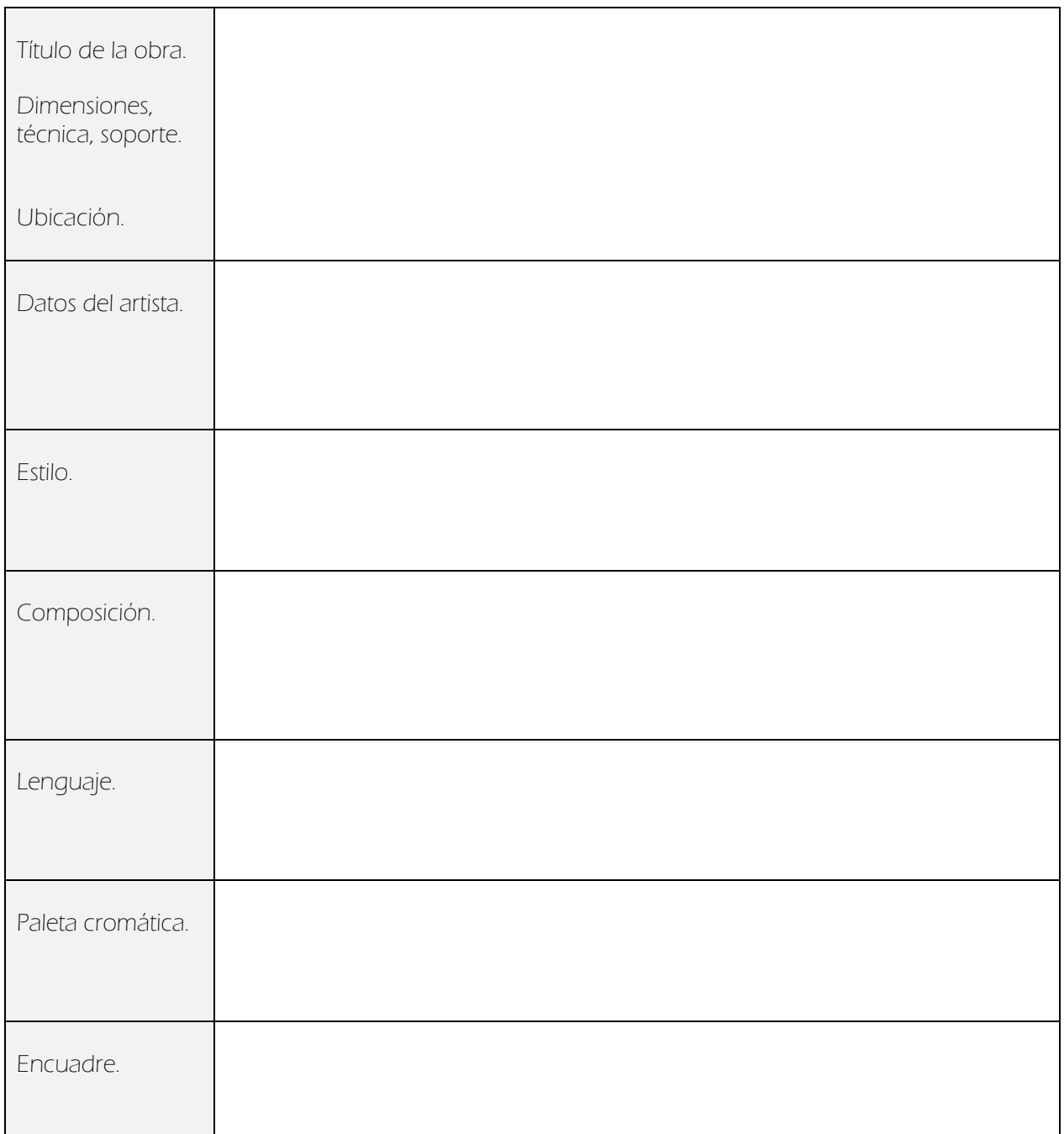

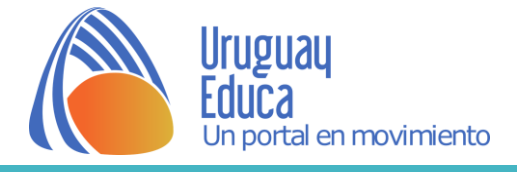

# **ACTIVIDAD 5 /** Individual

Para complementar el análisis anterior:

 Descompone la obra en capas, por ejemplo, teniendo en cuenta el uso del color o la representación del espacio.

Puedes realizar el trabajo con papel de calco, superponiéndolo a la reproducción de la obra elegida o a través de programas para la edición de imágenes, aplicando el mismo concepto de capa o "layer".

Algunos de ellos son: Krita y Gimpt, disponibles en las Magallanes o en las "[valijas](http://valijas.ceibal.edu.uy/)" de Plan Ceibal y [Sumopaint](https://www.sumopaint.com/) y [Pixlr](https://pixlr.com/) editores que pueden utilizarse online.

Aquí tienes un ejemplo realizado a partir de la fotografía de un paisaje por color y por planos.

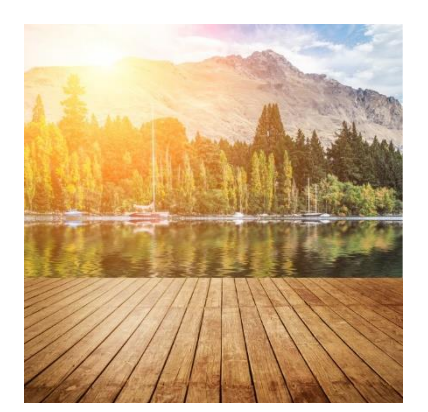

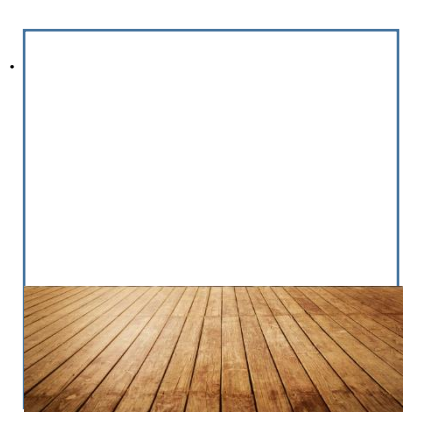

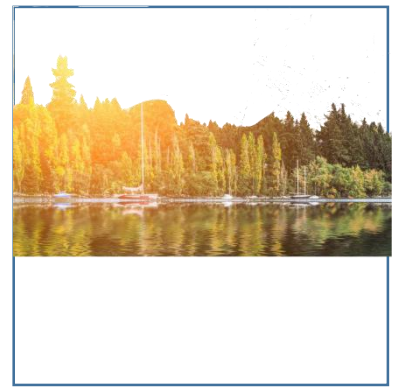

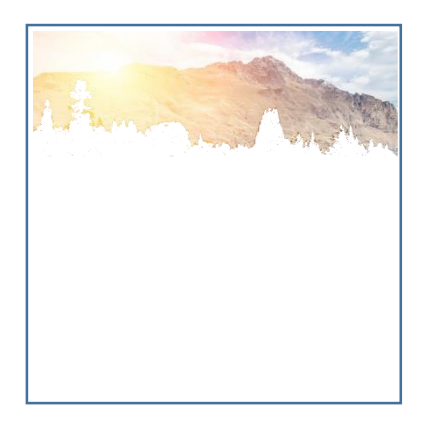

Imagen de uso libre descargada del sitio [Freepik](a%20href=)

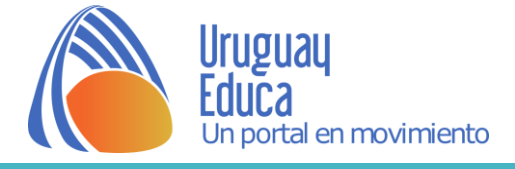

#### **PRODUCTO FINAL**

Se sugieren las siguientes opciones:

# **ACTIVIDAD 6.1 /** Individual

 Realiza un producto audiovisual tomando la descomposición en capas de la actividad 5, las que deberás fotografiar; la obra en cuestión debe aparecer en la secuencia por lo menos una vez.

Puedes utilizar Kdenlive, un editor de video disponible en las Magallanes o descárgalo del siguiente [enlace.](https://kdenlive.org/en/download/)

Si deseas trabajar con el celular (Android) puedes utilizar [Kinemaster](https://play.google.com/store/apps/details?id=com.nexstreaming.app.kinemasterfree&hl=es_419) disponible en "valijas" de Plan Ceibal.

## **ACTIVIDAD 6.2 /** En equipo

 Utilizando todas imágenes seleccionadas por el equipo y que refieren a un mismo sentimiento realiza un libro tipo folioscopio o flipbook.

En él, al pasar de las páginas se apreciará cómo ha sido representado dicho sentimiento en diferentes épocas o lenguajes.

#### **ACTIVIDAD 6.3 /** En equipo

Realiza una animación basada en el efecto "morphing":

Un *morphing*, anglicismo construido a partir de la palabra griega μορφή (pronúnciese *morfé*, 'forma'), es un efecto especial que utiliza la animación por computadora para transformar la imagen fotográfica de un objeto real en la imagen fotográfica de otro objeto real. Se lo utiliza sobre todo para crear la ilusión de la transformación de una cosa en otra, como por ejemplo la metamorfosis de un hombre lobo.

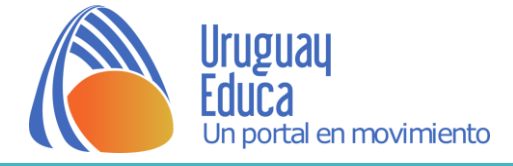

Recomendaciones:

- las imágenes deben ser de un tamaño similar
- cuidar los fondos es conveniente que presenten características similares con respecto a color, iluminación, texturas.
- Pueden emplearse las aplicaciones [Fotomorph](https://mega.nz/#!C4twwBwR!X1cYHj5O3bOVY4IXTkeX5qGQY4JAVD-3yzcnGN5MAfQ) o [Sqirlz morph.](https://mega.nz/#!L9tmybLD!-FXVosejsp84rsnM9-ZlNxF9xaqBw-_6Bj1YQCieBnc)

### **Evaluación**

Se deberán aplicarán diferentes instrumentos para evaluar el proceso de cada estudiante, del trabajo del equipo y del trabajo en equipo.

### **Tiempo estimado de aplicación:**

7 clases

#### **Sugerencias**

En las primeras etapas de la secuencia podría realizarse un abordaje conjunto con Historia.

#### **Autor**

Ana Luisa Borges y Elisa Calle.

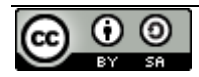

Esta obra está bajo una Licencia Creative Commons Atribución[-CompartirIgual 3.0 Internacional](http://creativecommons.org/licenses/by-sa/4.0/).